# Wspomaganie zarządzania kolejowymi przedsięwzięciami budowlanymi z wykorzystaniem metody RMRF

Mgr inż. Jan Kowalski, dr hab. inż. Mieczysław Połoński, dr inż. Marzena Lendo-Siwicka, Instytut Inżynierii Lądowej, Wydział Budownictwa i Inżynierii Środowiska, SGGW w Warszawie

### **1. Wprowadzenie**

W niedalekiej przyszłości fundusze unijne przeznaczone na poprawę infrastruktury krajów członkowskich przestaną być kierowane do Polski, a zostaną skierowane do innych krajów np. bałkańskich. Polska, z roli obecnego adresata pomocy Unii Europejskiej, stanie się współfinansującym projekty w tamtych krajach. Jednocześnie możliwości finansowania inwestycji w kraju ze strony PKP PLK S.A., jako jedynego znaczącego inwestora, mogą zostać mocno ograniczone. Już dzisiaj należy tworzyć wartość dodaną polskich firm, aby były one w stanie nie tylko przetrwać na krajowym rynku inwestycyjnym, ale aktywnie uczestniczyć w realizacji inwestycji, również kolejowych, w innych częściach Europy czy świata. Nie można dopuścić do sytuacji, w której międzynarodowe firmy budowlane zakończą działalność w Polsce, przeniosą się w inne miejsca, a krajowe firmy wykonawcze nie posiadając odpowiedniego potencjału technologicznego, finansowego czy logistycznego zostaną sprowadzone wyłącznie do roli ich podwykonawców czy dostawców, bez możliwości ubiegania się o własne, duże kontrakty infrastrukturalne. Dlatego, chcąc budować infrastrukturę kolejową użytkowaną w perspektywie najbliższych kilkudziesięciu lat, trzeba umieć planować ich realizację z uwzględnieniem zagrożeń, jakie podczas realizacji tych inwestycji mogą wystąpić i odpowiednio się przygotować do przeciwdziałania w razie ich wystąpienia [13]. Warto również podkreślić, że planowanie i realizacja obiektów kolejowych ma swoją specyfikę, która przynajmniej częściowo nie dotyczy tylko robót realizowanych w warunkach polskich, ale występuje również w innych krajach [1, 2, 3, 4, 6, 10, 11, 15, 16].

W obecnych czasach, kiedy terminy realizacji przedsięwzięć budowlanych są bardzo napięte, trudno sobie wyobrazić planowanie przedsięwzięć bez pomocy specjalnie dedykowanych w tym zakresie programów komputerowych. Jako podstawowe narzędzia z dziedziny wspomagania i zarządzania można wskazać m.in. programy: Microsoft Project 2019, Product Based Planner 2.2 firmy P2Ware, SmartWorks Project Planner 4.7 firmy Accord Software & Systems oraz darmowe: GanttProject 2.0 (rozwijane na zasadzie licencji GPL) i Open Workbench 1.1.4 GA [5].

Każde oprogramowanie ma swoje zalety oraz wady. Co istotne, program, który wydaje się najlepszym narzędziem do danego typu przedsięwzięć, może się okazać niedostateczny dla innych typów inwestycji lub nie być akceptowany przez inwestora. Można zatem powiedzieć, że wybór najlepszego narzędzia dla danego użytkownika jest zależny od takich czynników, jak typ przedsięwzięć, koszty programu, a także subiektywnych upodobań użytkownika. Okazuje się, że bardzo często użytkownicy danego typu oprogramowania przy wyborze programu kierują się w równym stopniu funkcjonalnością programu, jak i budową interfejsu użytkownika, od którego zależy m.in. łatwość obsługi tego oprogramowania czy dostępność odpowiednich funkcji [5].

Niemniej jednak wybór dowolnego programu nie daje dotychczas użytkownikowi możliwości wykorzystania właściwych baz danych w zakresie rzeczywistych czynników ryzyka, jakie występują podczas ich realizacji.

W związku z tym, że cały czas poszukuje się w miarę prostej, możliwej do aplikacji w praktyce budowlanej metody zarządzania ryzykiem wykonawczym, autorzy prezentują w pracy kompleksową, autorską metodę pozwalającą wiarygodnie planować inwestycje kolejowe z uwzględnieniem specyfiki tych robót występujących na terenie Polski. Uwzględnia ona wpływ potencjalnych, zidentyfikowanych i sklasyfikowanych wcześniej zagrożeń [8, 9, 12, 13].

### **2. Metoda oceny ryzyka**

Metoda RMRF (Railway Matrix of Risk Factors) jest autorską oryginalną metodą szczegółowo opisaną w źródle [7]. Podstawowym założeniem było opracowanie metody możliwie skutecznej, a jednocześnie w miarę prostej, której implementacja w trakcie realizacji dużych przedsięwzięć kolejowych nie będzie wymagała gromadzenia zbyt licznych danych i zaawansowanych obliczeń. Przy użyciu zaproponowanej metody wpływ zidentyfikowanych czynników ryzyka na realizację przedsięwzięcia kolejowego może być oceniany zarówno z punktu widzenia inwestorów, jak i wykonawców robót. Ocena ryzyka dotyczy formuł realizacji kontraktu Projektuj lub Buduj oraz Projektuj i Buduj. Generalne założenie metody polega na korelacji zidentyfikowanych wcześniej przez autorów w skali kraju zagrożeń występujących podczas realizacji inwestycji kolejowych ze specyfiką i warunkami wykonania nowo planowanych inwestycji. Autorzy mają świadomość wprowadzonych w proponowanej metodzie uproszczeń, ponieważ metoda z założenia jest kompromisem pomiędzy kompleksową, metodologiczną analizą danych a praktyczną (w miarę prostą i logiczną) możliwością implementacji metody w trakcie trwania przedsięwzięcia budowlanego. Proponowana metoda jest również w pewnym sensie metodą modułową, ponieważ została zaprojektowana w taki sposób, aby w przyszłości, gdy zmieni się układ czynników ryzyka, była możliwa ich ponowna ocena (ilościowa i jakościowa), a wypracowany podstawowy schemat metody pozostał bez zmian (rys. 1). Warto podkreślić, że już w obecnej wersji metody można uwzględnić dodatkowe czynniki ryzyka niewystępujące w podstawowej bazie danych, a wynikające ze specyfiki planowania konkretnej inwestycji kolejowej.

Model ideowy metody (rys. 1) przedstawia kolejne kroki ob-

liczeniowe przypisane do dwóch głównych bloków. Pierwszy z nich to blok stały (analiza ilościowa), niepodlegający zmianom w trakcie jej wdrażania. Zawarte są w nim najważniejsze, zidentyfikowane na podstawie prowadzonych przez autorów badań czynniki ryzyka oraz ich wstępna ocena ilościowa. Drugi blok jest zmienny (analiza jakościowa) i przyjmowane w nim oceny zagrożeń w znacznym stopniu zależą od decyzji menedżera tworzącego harmonogram konkretnego przedsięwzięcia budowlanego. W proponowanej metodzie głównymi przesłankami do jakościowej oceny parametrów w tym bloku jest szczegółowa analiza dokumentacji kontraktowej, rozpoznanie warunków, w jakich będzie realizowana planowana inwestycja, i realistyczna ocena potencjalnych czynników ryzyka, wykonywana przez zespół realizacyjny [7].

Ostatecznie użytkownik dokonuje kompleksowej oceny wpływu każdego czyn-

nika ryzyka zidentyfikowanego przez autora metody na kontrakt i ich korelacji z poszczególnymi zadaniami zawartymi w strukturze WBS harmonogramu. Menedżer zakłada również, czy konkretne, zidentyfikowane zagrożenie będzie wpływać bezpośrednio na czas i/lub koszt rzeczywistych zadań harmonogramu, a poprzez zadania sumaryczne struktury WBS na cały harmonogram.

Taki sposób identyfikacji wpływu poszczególnych czynników ryzyka na kolejne zadania wymaga pewnego nakładu pracy zespołu planującego roboty, jednak jest konieczny, jeżeli próbuje się uwzględnić realne ryzyko realizacji planowanej inwestycji.

Metoda według propozycji autorów przez szczegółową korelację poszczególnych czynników ryzyka z właściwymi podzadaniami struktury WBS pozwoli określić możliwie najbardziej prawdopodobne terminy zakończenia i/lub koszty poszczególnych etapów robót i całego przedsięwzięcia budowlanego. Ostatnim krokiem w proponowanej metodzie jest transformacja przeprowadzonej kwantyfikacji ryzyka do programu wspomagającego proces harmonogramowania. Dane w zakresie nowych czasów trwania dla poszczególnych zadań w strukturze WBS, które zostały zdefiniowane w arkuszu kalkulacyjnym Excel, należy następnie przenieść do programu wspomagającego proces harmonogramowania (MS Project).

Metoda nie ingeruje w strategię wdrażania planów awaryjnych. Opracowanie takich planów i ich wdrażanie autorzy pozostawiają w gestii personelu wykonawcy, inżyniera kontraktu czy inwestora.

Połączenie alokacji czynników ryzyka ze strukturą WBS

harmonogramu zostało opracowane na podstawie metody opublikowanej w źródle[14].

W celu ułatwienia wykonania niezbędnych obliczeń w programie Excel został opracowany specjalny arkusz obliczeniowy. Arkusz ten na podstawie

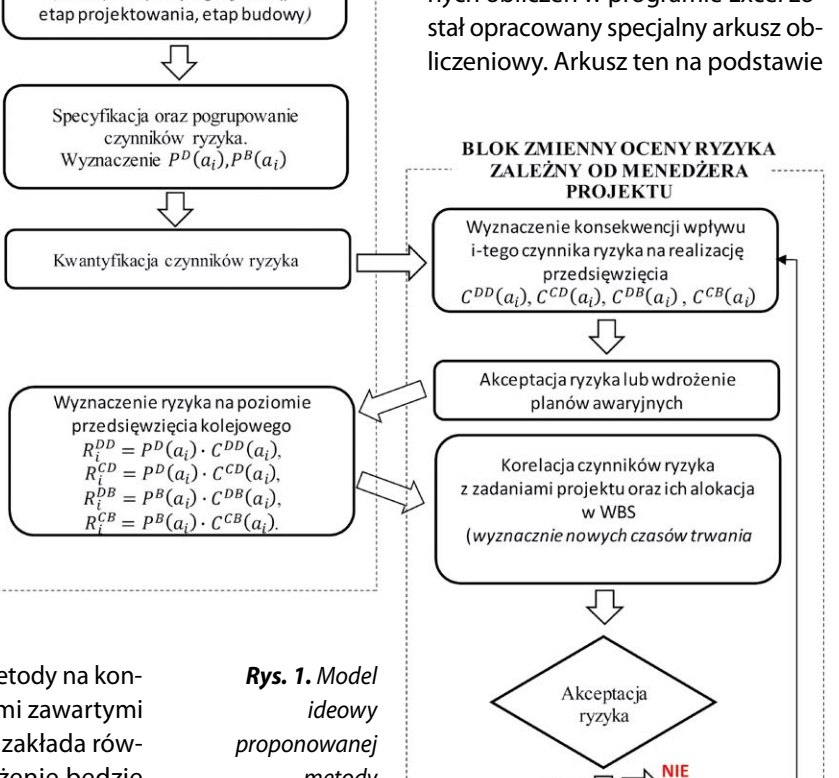

*metody RMRF (źródło: opracowanie własne)*

### **STAŁY BLOK OCENY RYZYKA**

Identyfikacja czynników ryzyka na objektach kolejowych (identyfikacja:  $a_1, a_2, a_3$ ...... $a_n$ :

Wdrożenie planów

**TAK** 

danych zdefiniowanych przez użytkownika oblicza procentowy indeks wagowej oceny poszczególnych czynników ryzyka. Szczegółowy opis arkusza obliczeniowego zostanie podany w późniejszych publikacjach.

### **3. Podsumowanie**

Każde przedsięwzięcie budowlane jest inne od poprzednich, a zagrożenia, jakie mogą wystąpić podczas ich realizacji, są trudne do przewidzenia. Dlatego ciągle poszukuje się nowych metod oceny i kwantyfikacji ryzyka. Dotyczy to również inwestycji kolejowych, które zazwyczaj realizowane są w bardzo trudnych warunkach, przy występowaniu licznych ograniczeń technicznych, technologicznych i organizacyjnych. Obecnie stosowane programy komputerowe, wspomagające analizę ryzyka, są złożone, drogie i wymagają podania danych, które często są trudno dostępne lub mało wiarygodne.

Wiele obecnie praktykowanych metod opiera się na analizach wyłącznie finansowych, zapominając o ryzyku technicznym. Należy jednak pamiętać, że biorąc pod uwagę różną specyfikę inwestycji, nie ma jednej właściwej metody oceny ryzyka w trakcie ich planowania i realizacji. Zaletą proponowanej metody jest wiarygodna baza danych w zakresie zidentyfikowanych zagrożeń. Baza ta może być jednak w przyszłości rozbudowywana i dzięki temu można modyfikować część ilościową RMRF, bez konieczności modyfikacji samej metody.

Proponowana metoda nie obejmuje strategii zmniejszenia ryzyka. Autorzy pozostawiają te kwestie menedżerom projektów. Autorzy nie nakładają żadnych ograniczeń w zakresie wdrażania strategii zmniejszania ryzyka w danym przedsięwzięciu, a jedynie wskazują, że użytkownik metody może dokonywać akceptacji pewnych czynników ryzyka lub powrócić do ich oceny.

Warto zauważyć, że zaproponowana metoda oceny ryzyka na przebieg inwestycji może być również użyta w odniesieniu do innych typów obiektów, np. hydrotechnicznych czy drogowych. Warunkiem jej zastosowania jest opracowanie właściwej do specyfiki tych obiektów bazy ryzyka oraz jej wstępne skwantyfikowanie.

#### **BIBLIOGRAFIA**

- [1] Abisuga A. O., Olatunji A. A., Amusu O., Salvador K., Construction Delay in Nigeria: Perception of Indigenous and Multinational Construction Firms, Journal of Emerging Trends in Economics and Management Sciences 5(3)2014, str. 371–378
- [2] Chan D., Kumaraswamy M., A Comparative Study of Causes of Time Overruns in Hong Kong Construction Projects, International Journal of Project Management 15/1997, str. 55–63
- [3] Faridi, Arshi, Sameh El-Sayegh. Significant Factors Causing Delay in the UAE Construction Industry, Construction Management and Economics 24(11)2006, str. 116–117
- [4] Frimpong, Yaw, Oluwoye J., Crawford L., Causes of Delay and Cost Overruns in Construction of Groundwater Projects in a Developing Countries; Ghana as a Case Study, International Journal of Project Management 21/2003, str. 321–326
- [5] Handzel Z., Narzędzia do projektowania i analizowania przedsięwzięć, 2007, str. 95–108 [w] Komputer – człowiek – prawo: księga pamiątkowa Wydziału Zarządzania i Komunikacji Społecznej Uniwersytetu Jagiellońskiego. Kraków: Wydział Zarządzania i Komunikacji Społecznej: Instytut Spraw Publicznych
- [6] Kaliba, Chabota, Mundia Muya, Kanyuka Mumba, Cost Escalation and Schedule Delays in Road Construction Projects in Zambia, International Journal of Project Management 27/2009, str. 522–531
- [7] Kowalski J., Harmonogramowanie inwestycji kolejowych w Polsce z uwzględnieniem ryzyka w trakcie ich realizacji (Rozprawa doktorska), Warsaw University of Life Sciences, 2021
- [8] Kowalski J., Połoński M., Identification of Risk Investment Using the Risk Matrix on Railway Facilities, Open Engineering 8(1)2018, str. 506–512
- [9] Kowalski J., PołońskiM., Identyfikacja ryzyka wynikającego z wpływu interesariuszy na realizację inwestycji kolejowych w Polsce, ACTA SCIENTIA-RUM POLONORUM – Architectura Budownictwo 16(4)2017, str. 83–92
- [10] Mezher, Toufic, Tawil Wissam, Causes of Delays in the Construction Industry in Lebanon, Engineering, Construction and Architectural Management 5/1998, str. 252–260
- [11] Ogunlana S., Promkuntong K., Jearkjirm V., Construction Delays in a Fast-Growing Economy: Comparing Thailand with Other Economies, International Journal of Project Management 14(1)1996, str. 35–45
- [12] Połoński M., Kowalski J.,. Problemy na etapie uzgadniania dokumentacji projektowej inwestycji kolejowych realizowanych z zastosowaniem warunków kontraktowych FIDIC, Materiały Budowlane, 6/2016, str. 162–163
- [13] Połoński M., Kowalski J., The Identification of Hazards Concerning the Character of Construction Works on Railway Sites in Poland., Technical Transactions Civil Engineering 5/2017, str. 47–56
- [14] Skorupka D., Metoda identyfikacji i oceny ryzyka realizacji przedsięwzięć budowlanych (Rozprawa habilitacyjna), edited by Z. Kowalczyk and R. Marcinkowski, Warszawa, Wojskowa Akademia Techniczna, 2007
- [15] Sweis, Ghaleb, Rateb Swies, Ayman Abu Hammad, Al Shboul, Delays in Construction Project: Case of Jordan, International Journal of Project Management 28/2008, str. 665–674
- [16] Wang L., Yaqi L., Wang E., Research on Risk Management of Railway Engineering Construction, 2011, str. 174–180 [w] International Conference on Risk and Engineering Management

## **Serdecznie zapraszamy autorów do publikowania**  w "Przeglądzie Budowlanym"

**Za publikację w miesięczniku "Przegląd Budowlany" uzyskuje się 5 punktów**